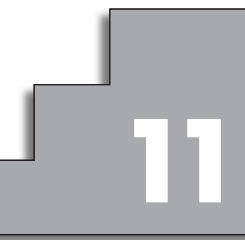

# **REPRESENTACIÓN 11 DE FUNCIONES**

# **REFLEXIONA Y RESUELVE**

**Descripción de una gráfica**

- **Traza unos ejes coordenados sobre papel cuadriculado y representa una curva, lo más sencilla posible, que cumpla las siguientes condiciones:**
	- $\lim_{x \to -\infty} f(x) = -\infty$
	- *lim*  $f(x) = 2$  $x \rightarrow +\infty$
	- $\lim_{x \to 2^{-}} f(x) = -\infty$
	- $\lim_{x \to 2^+} f(x) = +\infty$
	- $f(0) = 4$ ;  $f'(0) = 0$
	- $\bullet f(-5) = 0; f(1,75) = 0$
	- $f$  **es derivable en todo**  $\mathbb{R}$ , salvo en  $x = 2$ .

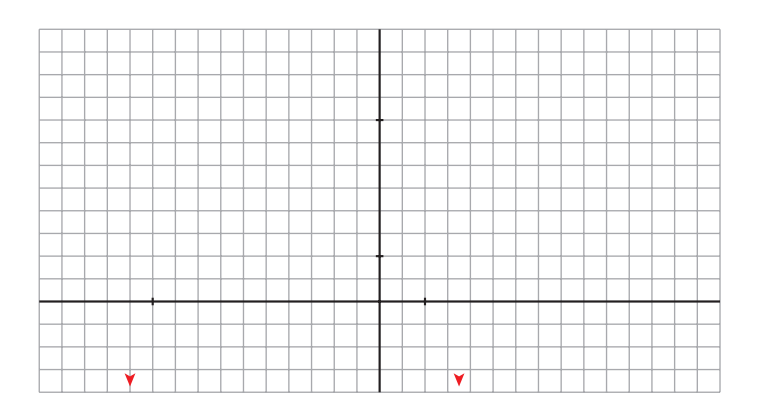

■ **Describe, con la menor cantidad de datos y de forma similar a la de los apartados anteriores, la siguiente función:**

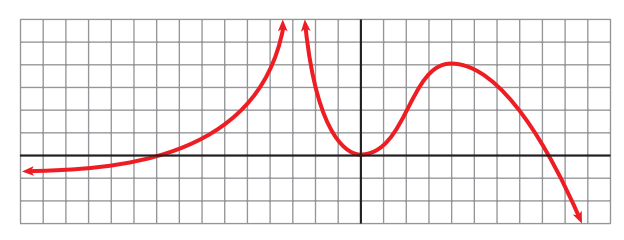

■ **Representa sobre unos ejes en papel cuadriculado una gráfica inventada por ti. Descríbela en papel aparte. Dale la descripción a tu compañera o compañero para que la represente.** 

**Representa tú la suya.**

**Comparad cada representación con la curva original. Discutid las diferencias que observéis.**

**¿Hay algún error en la representación? ¿Hay, acaso, error en la descripción?** 

**¿Es todo correcto?**

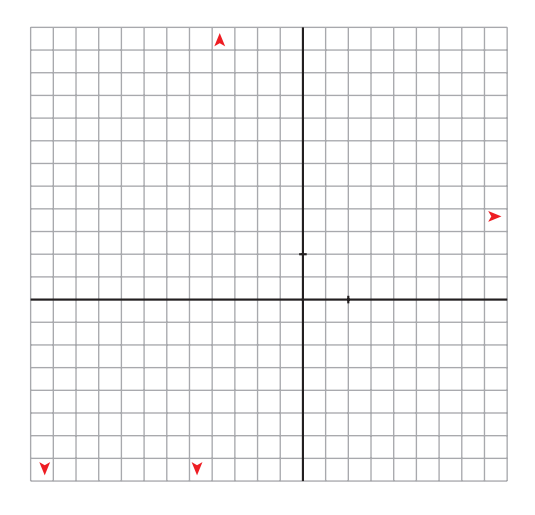

■ **Observa esta gráfica:**

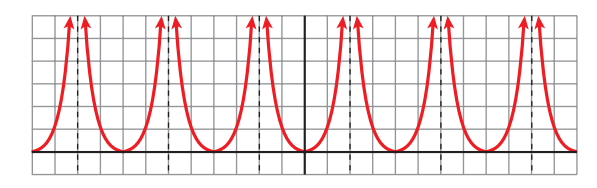

**• Halla la ordenada para las siguientes abscisas:**

$$
x = 0
$$
,  $x = 1$ ,  $x = 3$ ,  $x = -7$ ,  $x = 12$ ,  $x = -400$ ,  $x = 13$ ,  $x = -199$ 

- **¿En qué puntos no está definida esta función?**
- **¿Qué tramo de la función te bastaría conocer para hacerte una idea exacta de cómo es la gráfica?**
- **¿Te sugiere esta curva algún tipo de simetría o periodicidad?**

**1. Halla el dominio de estas funciones:**

a) 
$$
y = x^3 - 5x^2 + 7x + 3
$$
  
\nb)  $y = \frac{3x^3 + 5}{x^2 - 5x + 4}$   
\nc)  $y = \frac{x^3 + 2x}{x^2 + 1}$ 

#### **2. Halla el dominio de:**

a) 
$$
y = \sqrt{x^2 - 2x}
$$
   
b)  $y = ln(x^2 + 1)$    
c)  $y = ln(x^2 - 1)$    
d)  $y = \frac{e^x}{x^2}$ 

**3. Halla las simetrías y las periodicidades; di dónde son continuas y dónde derivables:**

a) 
$$
y = 3x^4 - 5x^2 - 1
$$
  
\nb)  $y = \sqrt{x^2 - 2x}$   
\nc)  $y = \frac{x^3}{x^2 - 1}$   
\nd)  $y = \frac{x^3 - 1}{x^2}$   
\ne)  $y = \sin x + 1/2 (\sec x)$ 

**4. Halla las ramas infinitas de:**

a) 
$$
y = 3x^5 - 20x^3
$$
  
\nb)  $y = \frac{x^4}{x^2 - 1}$   
\nc)  $y = \frac{x^3}{(x - 2)^2}$   
\nd)  $y = \sqrt{x^2 - 2x}$   
\ne)  $y = ln(x^2 + 1)$   
\nf)  $y = 2^{x-1}$ 

# **5. Halla los puntos singulares y los puntos de inflexión de:**

**a**)  $y = x^3 - 6x^2 + 9x + 5$ **b**)  $y = ln(x^2 + 1)$ 

#### **6. Halla los puntos singulares de:**

a) 
$$
y = 3x^5 - 20x^3
$$
   
b)  $y = \frac{x^2}{x^2 - 1}$    
c)  $y = \frac{x^3}{(x - 2)^2}$    
d)  $y = \sqrt{x^2 - 2x}$ 

**1. Representa estas funciones:**

a) 
$$
y = x^4 - 8x^2 + 7
$$
  
b)  $y = 3x^4 + 4x^3 - 36x^2$   
c)  $y = x^4 - 4x^3 - 2x^2 + 12x$ 

**2. Representa las siguientes funciones:**

**a**)  $y = 3x^4 - 4x^3 - 16$  **b**)  $y = x^3 - 3x$  **c**)  $y = (1/4)x^4 - 2x^2$ 

#### **1. Representa:**

a) 
$$
y = \frac{x^3}{1 - x^2}
$$
 b)  $y = \frac{x^2 - 2x - 8}{x}$ 

ı

l

**2. Representa:**

a) 
$$
y = \frac{x^2 - 9}{x^2 - 4}
$$
   
b)  $y = \frac{x^3 + 2x}{x^2 + 1}$ 

#### **1. Representa:**

a) 
$$
y = \sqrt{x^2 + 2x}
$$
  
b)  $y = \sqrt{x^2 - 9}$ 

**2. Representa:**

a) 
$$
y = ln(x^2 + 4)
$$

**b**)  $y = ln(x^2 - 1)$ 

#### **3. Representa:**

a) 
$$
y = \frac{e^x}{x^2}
$$
 \t\t b)  $y = \frac{e^{-x}}{-x}$  \t\t c)  $y = \frac{1}{2} \cos 2x + \cos x$ 

**1. ¿Qué tipo de ramas en el infinito tienen?**

a) 
$$
y = \frac{1}{x+1}
$$
   
b)  $y = \frac{3x}{x+1}$    
c)  $y = \frac{x^2}{x+1}$    
d)  $y = \frac{x^4}{x+1}$ 

**2. ¿Qué tipo de ramas en el infinito tienen?**

a) 
$$
y = \frac{x^2}{e^x}
$$
  
b)  $y = \sqrt[3]{x^2 + 3}$   
c)  $y = x + \sqrt{x}$   
d)  $y = tg x$   
e)  $y = x \text{ sen } x$   
f)  $y = x - \cos x$ 

I

**1. Representa:**

a) 
$$
y = x - |x - 3| + |x + 1|
$$
  
b)  $y = \frac{x^2 + 3x}{|x| + 1}$   
c)  $y = |x - 5|x$ 

### **EJERCICIOS Y PROBLEMAS PROPUESTOS**

#### **PARA PRACTICAR**

# **Descripción de una gráfica**

**1** Representa una función continua y derivable en  $\mathbb R$  tal que:

$$
\lim_{x \to +\infty} f(x) = +\infty, \ \lim_{x \to -\infty} f(x) = -\infty, \ f'(2) = 0
$$

 $f(2) = 1$ ,  $f'(x) \ge 0$  para cualquier *x*.

Â

- Ÿ
- **2 De una función**  $y = f(x)$  tenemos esta información:

$$
D = |R - \{1, 4\}; \lim_{x \to 1^{-}} f(x) = +\infty; \lim_{x \to 1^{+}} f(x) = -\infty
$$
  
\n
$$
\lim_{x \to 4^{-}} f(x) = -\infty; \lim_{x \to 4^{+}} f(x) = +\infty; \lim_{x \to \pm \infty} f(x) = 0
$$
  
\n(si  $x \to +\infty$ ,  $f(x) > 0$ ; si  $x \to -\infty$ ,  $f(x) < 0$ )  
\n $f'(2) = 0$ ,  $f(2) = -1$ ;  $f'(-1) = 0$ ,  $f(-1) = -1$ 

**Represéntala.**

 $\blacktriangleleft$ 

Unidad 11. Representación de funciones **<sup>34</sup>**

**s3 Dibuja la gráfica de una función de la que se conocen las siguientes propiedades:**

*f***(***x***) = –** $\infty$ **,** *lim***<sub>***x***</sub>**  $f(x) = +\infty$ **<br>***x* $\rightarrow +\infty$  $f'(x) = 0$  si  $x = -2$ ,  $x = 0$ ,  $x = 3$ ,  $x = 4$  $f(-2) = 2$ ;  $f(0) = 0$ ;  $f(3) = 5$ ;  $f(4) = 4$ 

**s4 Describe las siguientes funciones indicando sus asíntotas y ramas infinitas, sus puntos singulares y los intervalos de crecimiento y de decrecimiento.**

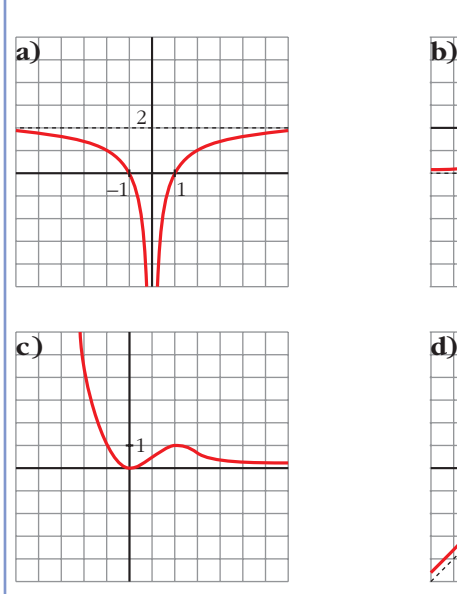

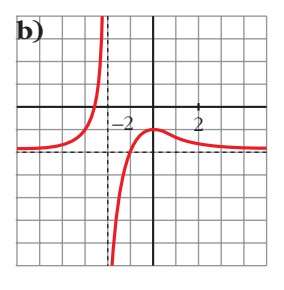

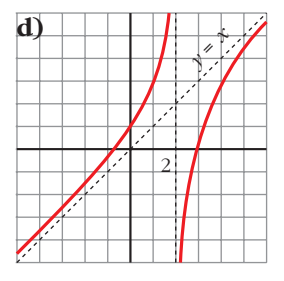

# **Funciones polinómicas**

**Estudia y representa las siguientes funciones:**

a) 
$$
y = x^3 + 3x^2
$$
  
\nb)  $y = x^3 - 3x^2 + 5$   
\nc)  $y = \frac{x^4}{4} - \frac{9}{2}x^2 + 10$   
\nd)  $y = \frac{5x^4 - x^5}{64}$   
\ne)  $y = x^5 - 5x^3$   
\nf)  $y = (x - 1)^3 - 3x$
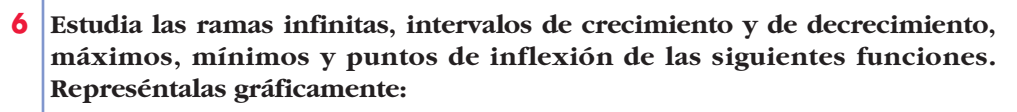

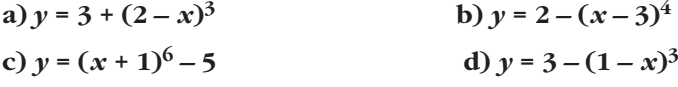

## **Funciones racionales**

7 En las siguientes funciones, estudia su dominio, asíntotas y posición de la curva respecto de estas, y represéntalas a partir de los resultados obtenidos:

a) 
$$
y = \frac{1}{x^2 - 1}
$$
  
b)  $y = \frac{-1}{x^2 + 1}$   
c)  $y = \frac{x}{x^2 - 1}$   
d)  $y = \frac{x^2 - 1}{x}$   
e)  $y = \frac{x}{1 + x^2}$   
f)  $y = \frac{x^2 - x + 1}{x^2 + x + 1}$ 

**8 Representa estas funciones estudiando previamente su dominio, asíntotas, posición y extremos relativos:**

a) 
$$
y = 2x + \frac{8}{x}
$$
   
 b)  $y = \frac{2x}{(x+1)^2}$    
 c)  $y = \frac{x^3}{x^2 - 4}$    
 d)  $y = \frac{x^2 - 2x + 2}{x - 1}$ 

## **Funciones "a trozos"**

9 Representa esta función:

 $f(x) =\begin{cases} -x^2 - 2x + 2 & \text{si } x < 0 \\ x^2 - 2x + 2 & \text{si } x \ge 0 \end{cases}$ 

Indica sus intervalos de crecimiento y de decrecimiento y sus extremos relativos. ¿Tiene algún punto de inflexión?

## 10 Representa la siguiente función:

$$
f(x) = \begin{cases} x^3 - 3x + 1 & \text{si } x < 0 \\ (x - 1)^2 & \text{si } x \ge 0 \end{cases}
$$

Estudia sus intervalos de crecimiento y de decrecimiento, sus extremos relativos y su curvatura.

## **PARA RESOLVER**

- **11 Representa las siguientes funciones, estudiando:**
	- **Dominio de definición, asíntotas y posición de la curva respecto de estas.**

**— Crecimiento y extremos relativos.**

\n (a) 
$$
y = \frac{4x - 12}{(x - 2)^2}
$$
 \n (b)  $y = \frac{x}{(x - 2)^2}$  \n (c)  $y = \frac{(x - 1)(x - 3)}{x - 2}$  \n (d)  $y = \frac{x^2}{9 - x^2}$  \n (e)  $y = \frac{x^2 + 4}{x}$  \n (f)  $y = \frac{x^2}{(x - 3)^2}$  \n (g)  $y = \frac{2x^3}{x^2 + 1}$  \n (h)  $y = \frac{x^4}{x^2 - 4}$  \n (i)  $y = \frac{x^3}{x + 2}$  \n (j)  $y = \frac{(x - 2)^2}{x - 1}$ \n

s12 a) Halla las asíntotas de la gráfica de la función definida para  $x > 0$  por

$$
f(x) = \frac{1+x^2}{x}.
$$

- **b) Halla las regiones de crecimiento y de decrecimiento de** *f* **indicando sus máximos y mínimos locales y globales, si los hay.**
- **c) Esboza la gráfica de** *f***.**

**s13** Dada la función  $f(x) = \frac{x+1}{\sqrt{2}}$ , se pide:  $\sqrt{x^2+1}$ 

- **a) Dominio de definición, asíntotas y posición de la curva respecto de estas.**
- **b) Máximos y mínimos relativos, e intervalos de crecimiento y de decrecimiento.**
- **c) Dibuja la gráfica de** *f***.**

**s14 Representa gráficamente la función:**

 $p(x) = x^4 + (4/3)x^3 + 2x^2 - 2$ 

**¿Cuántas raíces reales tiene este polinomio** *p***(***x***)?**

515 Dadas las siguientes funciones, halla sus asíntotas, estudia el crecimiento y la existencia de máximos y mínimos. Dibuja su gráfica:

a) 
$$
y = \frac{e^x}{x^2 - 3}
$$
  
\nb)  $y = \frac{x^3}{4x^2 + 1}$   
\nc)  $y = x + \frac{4}{(x - 1)^2}$   
\nd)  $y = \sqrt{x^2 - 4} - x - 2$ 

16 Estudia los máximos, los mínimos y los puntos de inflexión de las siguientes funciones y represéntalas gráficamente:

a) 
$$
y = \frac{e^x - e^{-x}}{2}
$$
 \t\t b)  $y = \frac{e^x + e^{-x}}{2}$  \t\t c)  $y = \sec x + \cos x$  para  $0 \le x \le 2\pi$ 

**17 Estudia el dominio de definición, las asíntotas y los extremos de cada una de las siguientes funciones y, con esa información, trata de encontrar su gráfica entre las siguientes:**

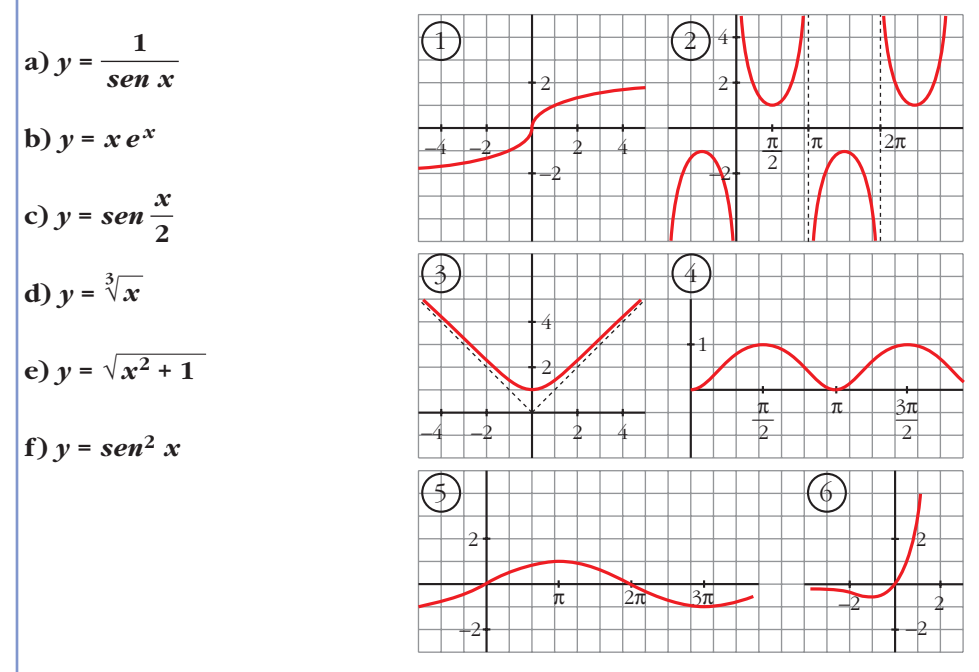
## Página 333

18 | Representa las siguientes funciones:

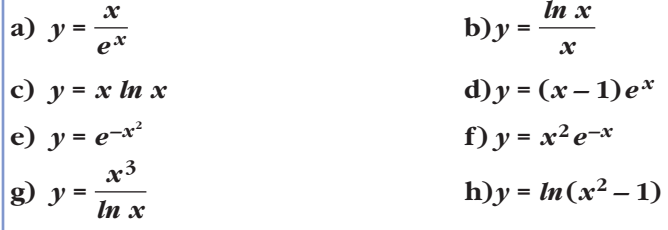

 $\vert c)$ 

**19 Estudia y representa las siguientes funciones:**

a) 
$$
y = \sqrt[3]{4 - x^2}
$$
  
b)  $y = \sqrt{x^2 - x}$   
c)  $y = \sqrt{x^2 - 4x + 5}$   
d)  $y = \frac{x^2}{\sqrt{x^2 - 1}}$ 

Unidad 11. Representación de funciones

$$
x \to +\infty \quad x \qquad x \to +\infty \qquad x
$$

**20 Dibuja la gráfica de las siguientes funciones:**

a) 
$$
y = x + |x + 2|
$$
  
\nb)  $y = 2x - |x - 3|$   
\nc)  $y = |x| + |x - 3|$   
\nd)  $y = x |x - 1|$ 

 $21$ 

a) 
$$
y = \frac{1}{|x|-2}
$$
  
b)  $y = \frac{|2x|}{x^2 + 1}$ 

**s22 Una partícula se mueve a lo largo de la gráfica de la curva de ecuación**

$$
y = \frac{2x}{1 - x^2}
$$
 para  $x > 1$ .

**En el punto**  $P\left(2, -\frac{4}{3}\right)$  **la deja y se desplaza a lo largo de la recta tangente a dicha curva.**

**a) Halla la ecuación de la tangente.**

- **b) Si se desplaza de derecha a izquierda, halla el punto en el que la partícula encuentra a la asíntota vertical más próxima al punto** *P***.**
- **c) Si el desplazamiento es de izquierda a derecha, halla el punto en el que la partícula encuentra el eje** *OX***.**

**s23**  $|$  Considera la función  $f(x) = x^2|x-3|$ :

**a) Halla los puntos donde** *f* **no es derivable.**

- **b) Calcula sus máximos y mínimos.**
- **c) Represéntala gráficamente.**

**s24** La recta  $y = 2x + 6$  es una asíntota oblicua de la función  $f(x) = \frac{2x^2 + 1}{x^2 + 1}$ . **Halla el valor de** *k* **y representa la función así obtenida.**  $x - k$ 

## s25 Considera la función:

$$
f(x) = \begin{cases} \operatorname{sen} x & \text{si } x \in [-2\pi, 0) \\ x^2 - 2x & \text{si } x \in [0, 3] \end{cases}
$$

Determina los puntos de corte con los ejes y sus extremos relativos. Dibuja su gráfica.

## s26 Considera la función:

$$
f(x) = \begin{cases} \frac{1}{x^2 + 1} & \text{si } x < 0\\ -x + 1 & \text{si } x \ge 0 \end{cases}
$$

En el intervalo (-∞, 0], estudia la existencia de puntos de corte con los ejes, si la función crece o decrece, la existencia de puntos de inflexión y si tiene asíntotas. Dibuja la gráfica en todo R.

**27 Dada la función**  $f(x) = ax + b + \frac{8}{a}$ , calcula *a* y *b* para que la gráfica de *f* **pase por el punto (–2, –6) y tenga, en ese punto, tangente horizontal. Para esos valores de** *a* **y** *b***, representa la función.** *x*

**28 Halla** los valores de *a*, *b* y *c* para los cuales la función  $f(x) = \frac{ax^2 + bx + c}{x^2 + c^2}$ **tiene como asíntota horizontal la recta** *y* **= –1 y un mínimo en (0, 1).**  $x^2 - 4$ 

**29 Determina las asíntotas de estas funciones:**

$$
a) y = \frac{\sqrt{1-x}}{3x} \qquad \qquad b) y = \frac{x + \sqrt{x^2 + 1}}{x}
$$

## **CUESTIONES TEÓRICAS**

**30 ¿Qué podemos decir del grado de una función polinómica que tiene dos máximos y dos mínimos relativos? En esa función, ¿puede estar uno de los mínimos más alto que el máximo?**

**31 ¿Cuántos puntos de inflexión puede tener como máximo una función polinómica de cuarto grado?**

**32** Comprueba que la función  $f(x) = \frac{|x|}{x+1}$  tiene dos asíntotas horizontales **distintas.** *x* **+ 1**

**33** Sobre la gráfica de la función  $y = |x^2 - 4|$ , indica los intervalos de concavi**dad y de convexidad. ¿Cuáles son sus puntos de inflexión?**

**34** La función  $f(x) = \frac{x+1}{x^2-1}$  no está definida en  $x = 1$  ni en  $x = -1$ ; sin **embargo, tiene solo una asíntota vertical. Justifica esta información. 35 ¿Cuántas asíntotas verticales puede tener una función? ¿Y horizontales? s36 Da un ejemplo de una función que tenga un mínimo en** *x* **= 1 y que no sea derivable en ese punto. Represéntala.** *x***<sup>2</sup> – 1**

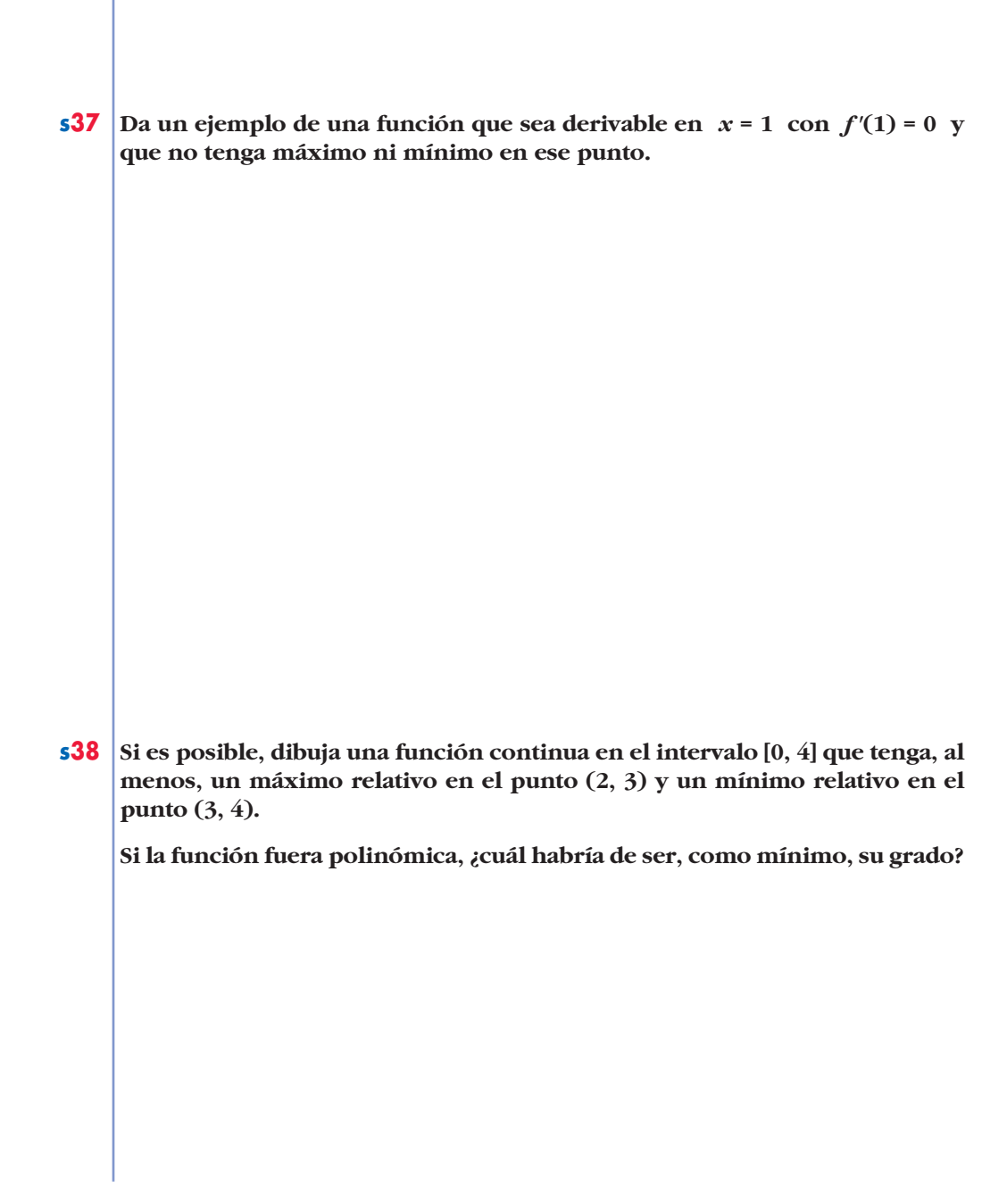

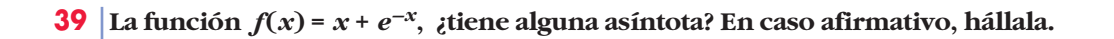

**40**  $\int$  *i*son iguales las gráficas de  $f(x) = e^x$  y  $g(x) = e^{|x|}$ ? Justifica tu respuesta.

**41**  $\int$ *{Cuál de estas gráficas corresponde a la función*  $y = ln |x|$  *y cuál a*  $y = ln |x|$ *?* 

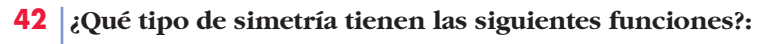

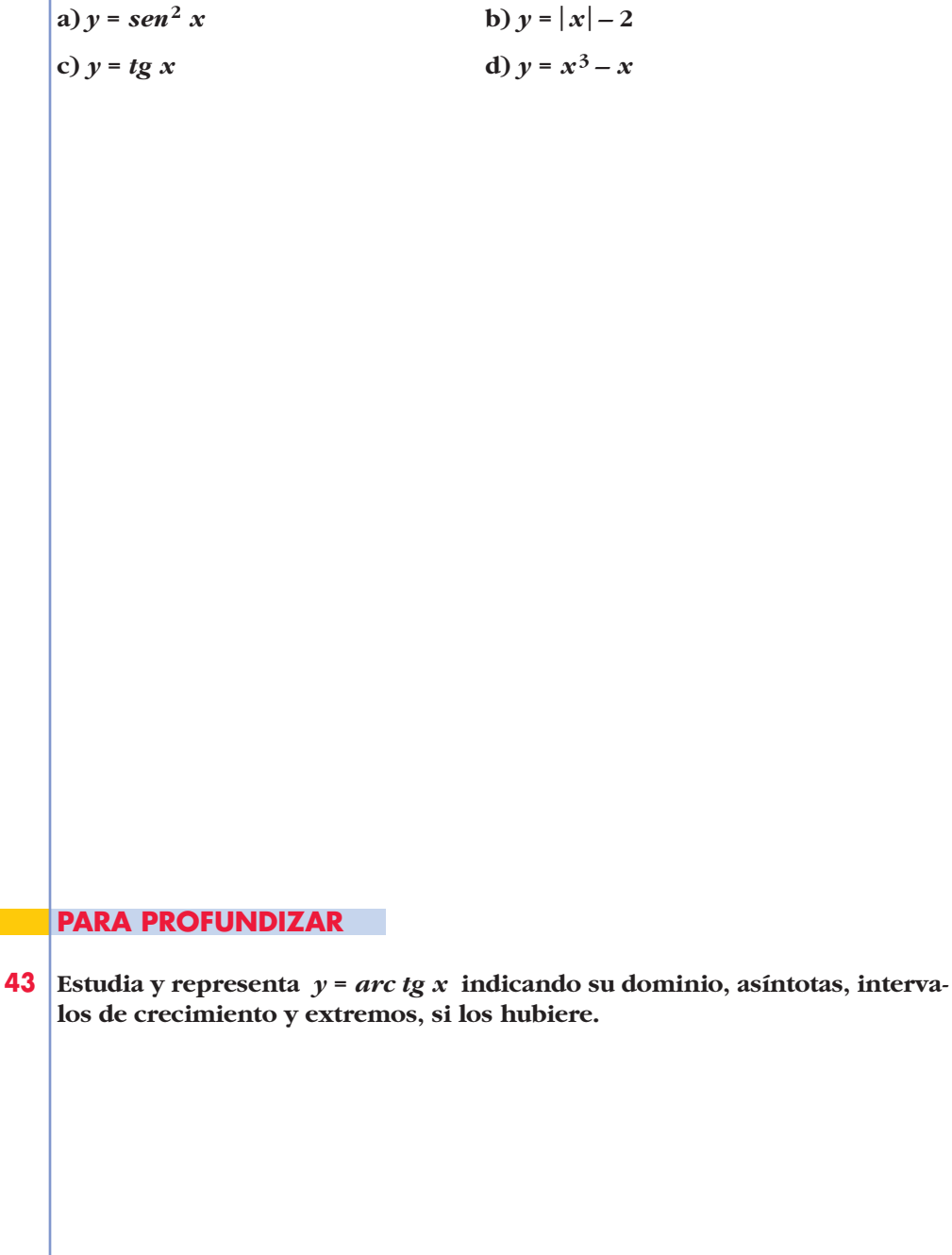

**44 Representa la función**  $y = x - arc$  tg x determinando el dominio de defini**ción, asíntotas, máximos, mínimos e intervalos de crecimiento.**

**s45** Las siguientes gráficas corresponden a las funciones  $f(x) = x$  sen $(\pi x)$ ;  $g(x) = x^2 \text{ sen}(\pi x); \; h(x) = x^2 \cos(\pi x) \text{ en el intervalo } [-2, 2].$ 

**Relaciona, de forma razonada, cada gráfica con su correspondiente función.**

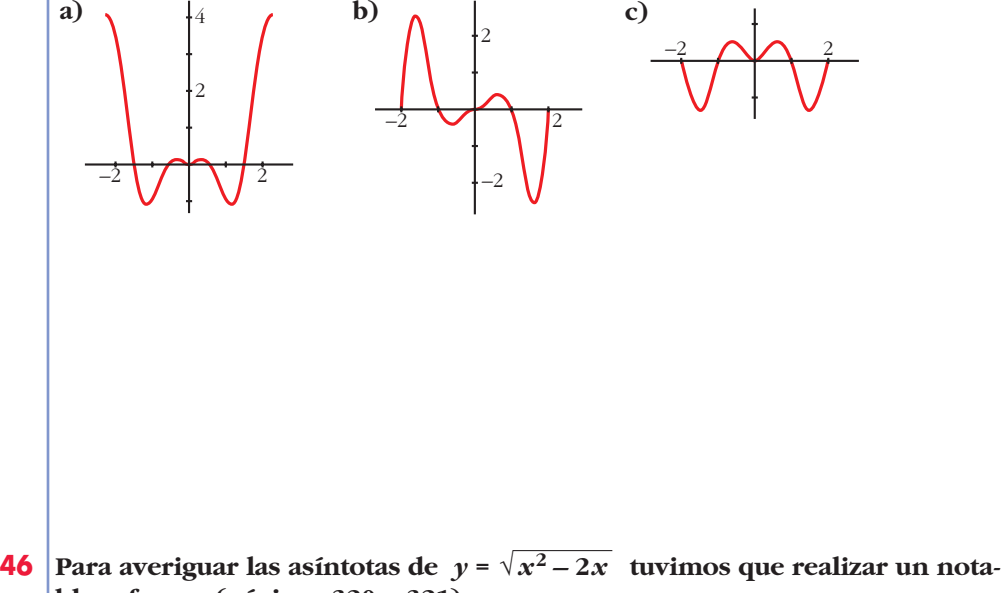

**ble esfuerzo (páginas 320 y 321).**

**Sin embargo, utilizando el sentido común y casi sin ningún tecnicismo, podríamos haberlo resuelto fácilmente. Veamos cómo:**

$$
\sqrt{x^2 - 2x} = \sqrt{x^2 - 2x + 1 - 1} = \sqrt{(x - 1)^2 - 1} \approx \sqrt{(x - 1)^2} = |x - 1|
$$

Es decir, nuestra función, para valores grandes de  $|x|$ , se aproxima *mucho* **a**  $y = |x-1|$ **.**
**Además, es "un poco menor" (observa que se resta 1 en el radicando). La función** *y* **=** |*x* **– 1**| **está formada, precisamente, por las dos asíntotas de nuestra función.**

**a) Averigua, de forma similar, las asíntotas de:**

$$
y = \sqrt{x^2 + 2x}
$$
  $y = \sqrt{x^2 - 6x + 12}$   
b) fdem,  $y = \frac{\sqrt{x^2 + 1}}{x}$ .

**47 Aunque la palabra** *asíntota* **la hemos aplicado a rectas que se aproximan a una gráfica, tiene un significado más amplio: se dice que dos curvas son** *asintóticas* **cuando, al alejarse del origen, la distancia entre ellas tiende a cero.** 

Por ejemplo, la parábola  $y = x^2 + 1$  es *asintótica* a la función:

 $y = f(x) = \frac{x^4}{x^2 - 4}$  (revisa su gráfica en la página 319). Es fácil comprobarlo:  $= x^2 + 1 + \frac{1}{x^2 - 1}$  (Simplemente hemos efectuado el cociente). La diferencia entre las dos funciones es  $\frac{1}{\sqrt{2}-1}$ , que tiende a cero cuando  $x \rightarrow -\infty$  y cuando  $x \rightarrow +\infty$ . Además, toma valores positivos, por lo que la **gráfica de** *y* **=** *f* **(***x***) queda por encima de la parábola. Este resultado permite representar la función de forma más precisa apoyándonos en la repre***x***<sup>2</sup> – 1**  $x^4$ *x***<sup>2</sup> – 1** *x***<sup>2</sup> – 1**

**sentación de la parábola:**

**a) Razonando de la misma forma, halla la parábola asintótica a la función:**

$$
y = \frac{x^3 - 2x^2 + x + 8}{x}
$$

**Determina la posición de la curva respecto de ella.**

**b) Representa la gráfica de la función teniendo en cuenta esos datos, así como la asíntota vertical y el punto singular (solo hay uno de abscisa**   $x = 2$ ).

**48 Halla, en cada caso, la parábola asintótica y estudia la posición de la curva con respecto de ella. Representa la información obtenida:**

a) 
$$
y = \frac{x^4}{x^2 + 1}
$$
 b)  $y = \frac{x^3 - 1}{x}$  c)  $y = \frac{x^4}{x^2 - 4}$  d)  $y = \frac{x^3}{x + 1}$ 

**49 Halla las asíntotas de las siguientes funciones:**

\n (a) 
$$
y = \frac{e^x + e^{-x}}{e^x - e^{-x}}
$$
 \n (b)  $y = \frac{1}{1 + e^{-x}}$  \n (c)  $y = \ln(\sec x)$  \n (d)  $y = 2x + \sec 2x$  \n (e)  $y = \frac{\sec x}{x} + 2$  \n (f)  $y = \frac{\cos x}{x}$ \n

**UNIDAD 11**

## **AUTOEVALUACIÓN**

**1.** Se considera la función  $f(x) = x^3 + 2x + 4$ . ¿Tiene máximos y/o mínimos? **¿Tiene algún punto de inflexión? Estudia su curvatura y represéntala.**

**3. Estudia las asíntotas y los puntos singulares de**  $f(x) = \frac{x^2-1}{x^2-1}$  y represéntala **gráficamente.**  $(x + 2)^2$ *x* **+ 1**

**4.** Representa esta función:  $f(x) = \frac{(x+1)^2}{e^x}$ 

**5.** En la función  $y = \frac{4x^3 + 1}{x}$ , halla los puntos de corte con los ejes y las asíntotas. **Determina los intervalos de crecimiento y de decrecimiento y esboza la gráfica.** *x*

**6. Dibuja una función continua en** Á **que tenga un mínimo relativo en (1, 6) y un máximo relativo en (6, 2). Si es un polinomio, ¿cuál será, como mínimo, su grado?**

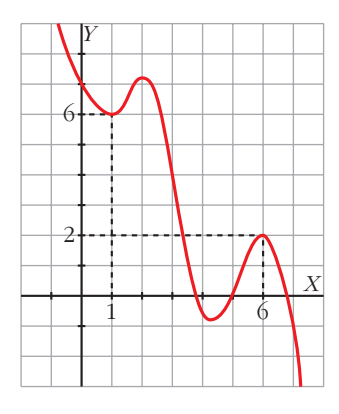

**7. Halla** los máximos y los mínimos de la función  $f(x) = x\sqrt{x+3}$ . ¿Tiene asín**totas? Haz una gráfica aproximada de esta función.**

**8. Dibuja la gráfica de** *f* **(***x***) =** | *x* **+ 3**| **+** |*x* **– 1**|.

**9. ¿Qué gráfica corresponde**

$$
a f(x) = \frac{x+1}{|x|}
$$
?

a) 
$$
\overline{}
$$
 b)

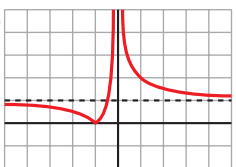